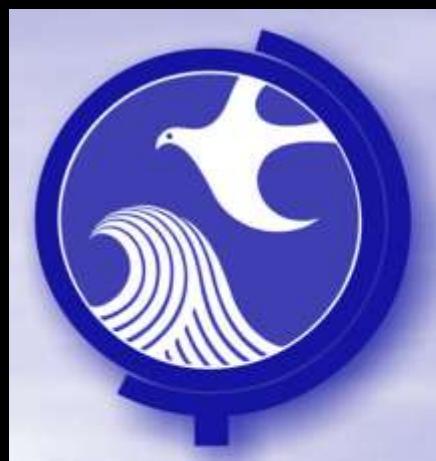

# Remedial Priority System

## **Human Health Layers Private Supply Wells**

March 2012

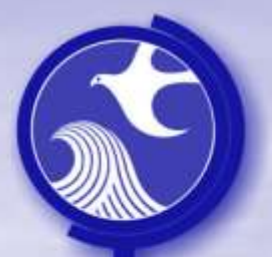

Private Wells Layer  $\rightarrow$  derived Layer (a layer created by DEP) based on population and exposure duration

- Mode of Exposure: People drinking (Ingestion / Dermal) contaminated ground water from private wells
- Background: Private potable wells serve a dwelling unit and are located on the same real property as the dwelling unit
- Source Layers:
	- Water Purveyor Layer
		- Basis for layer: used to identify areas serviced by public water
	- Land Use Layer
		- Basis for layer: identifies residential properties and the type of usage

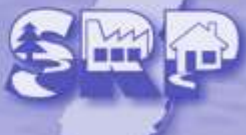

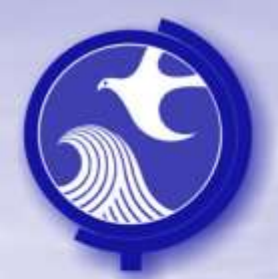

### • Cell Values:

- Population served:
	- cell values for each Land Use type are assigned based on estimated populations derived from with the 2000 census data
	- Cells values are calculated based on the land use, but cells serviced by public water are set to 0
- Exposure Period:
	- A 20 year exposure period is used to account for a theoretical time between sampling of a private domestic well
		- \* The value assigned by the land use layer is multiplied by an exposure period of 20 years

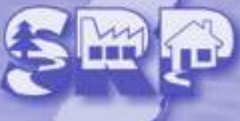

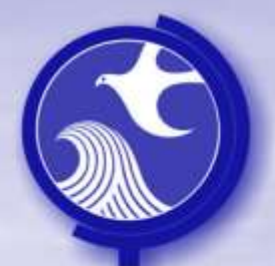

### – Cells values

• Values based on an estimated population served and exposure duration

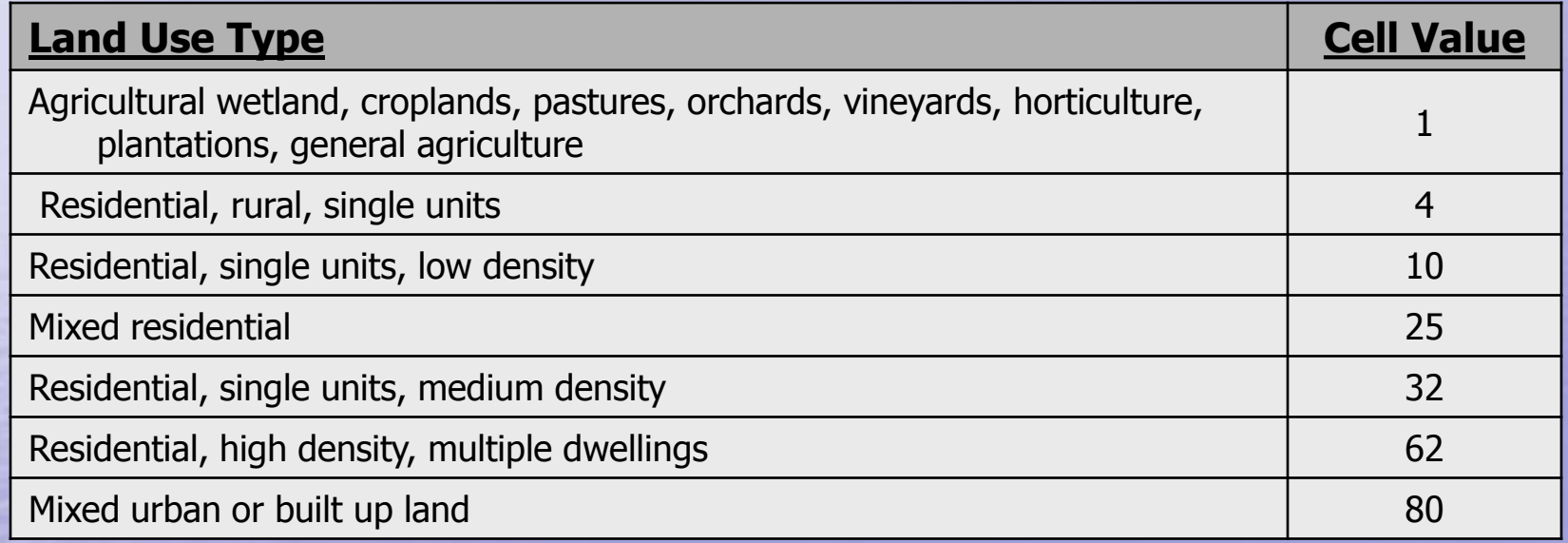

### • Calculation Method:

- All cells that are within the ground water Extent Area are summed
	- Cell Values are summed because they are based on a the population density

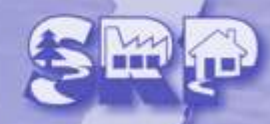

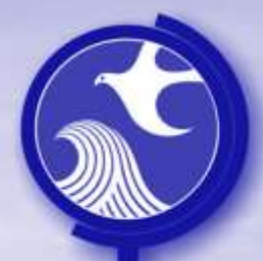

• The following is the method used to create the Private "Domestic" Wells Layer GIS layer

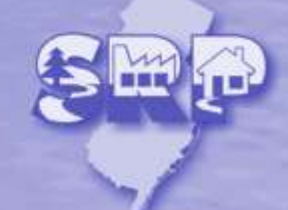

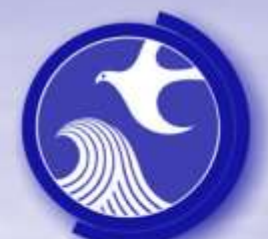

### Creating the Private Wells Layer

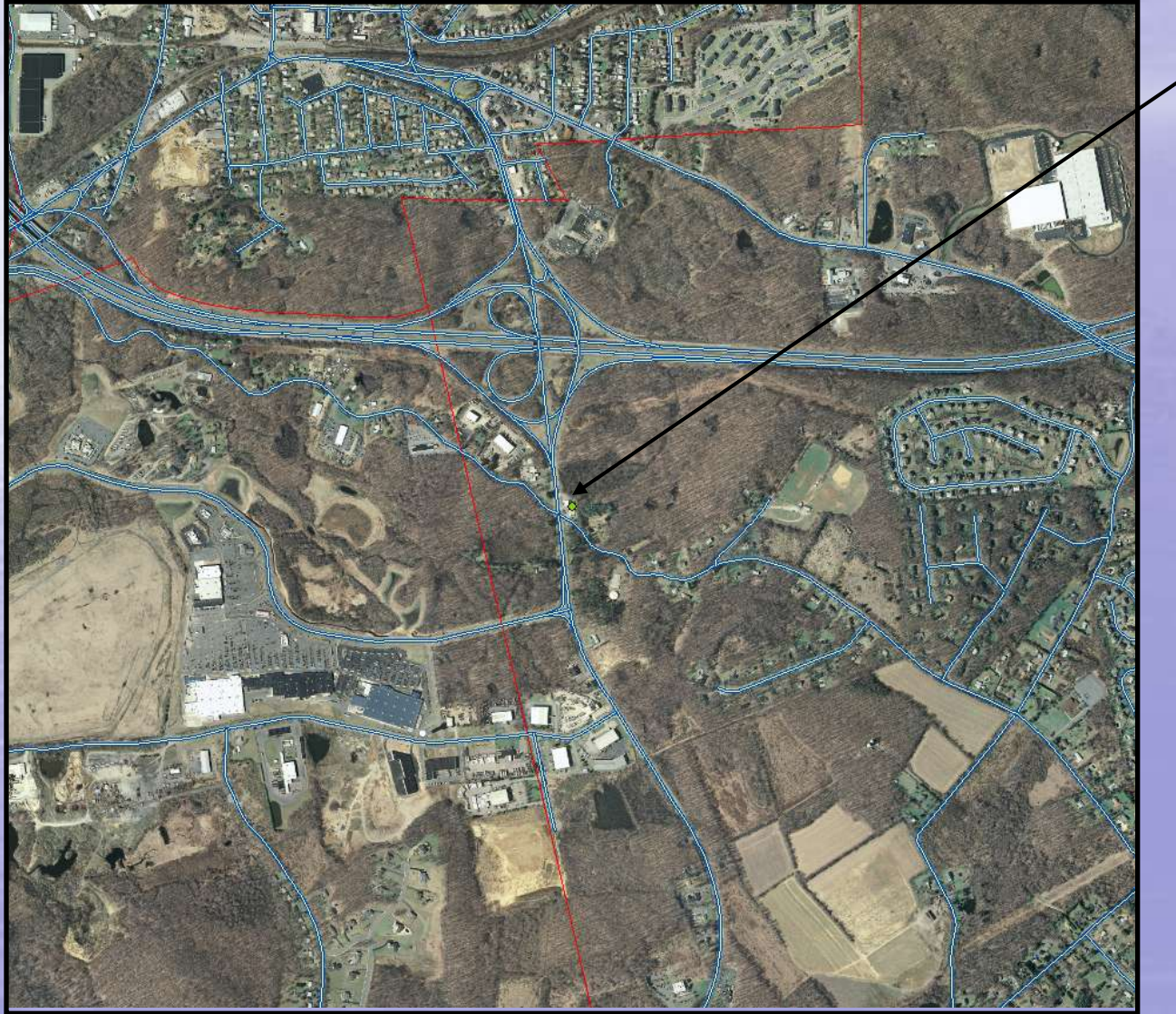

Site

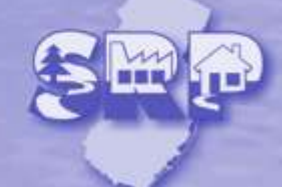

#### Creating the Private Wells Layer

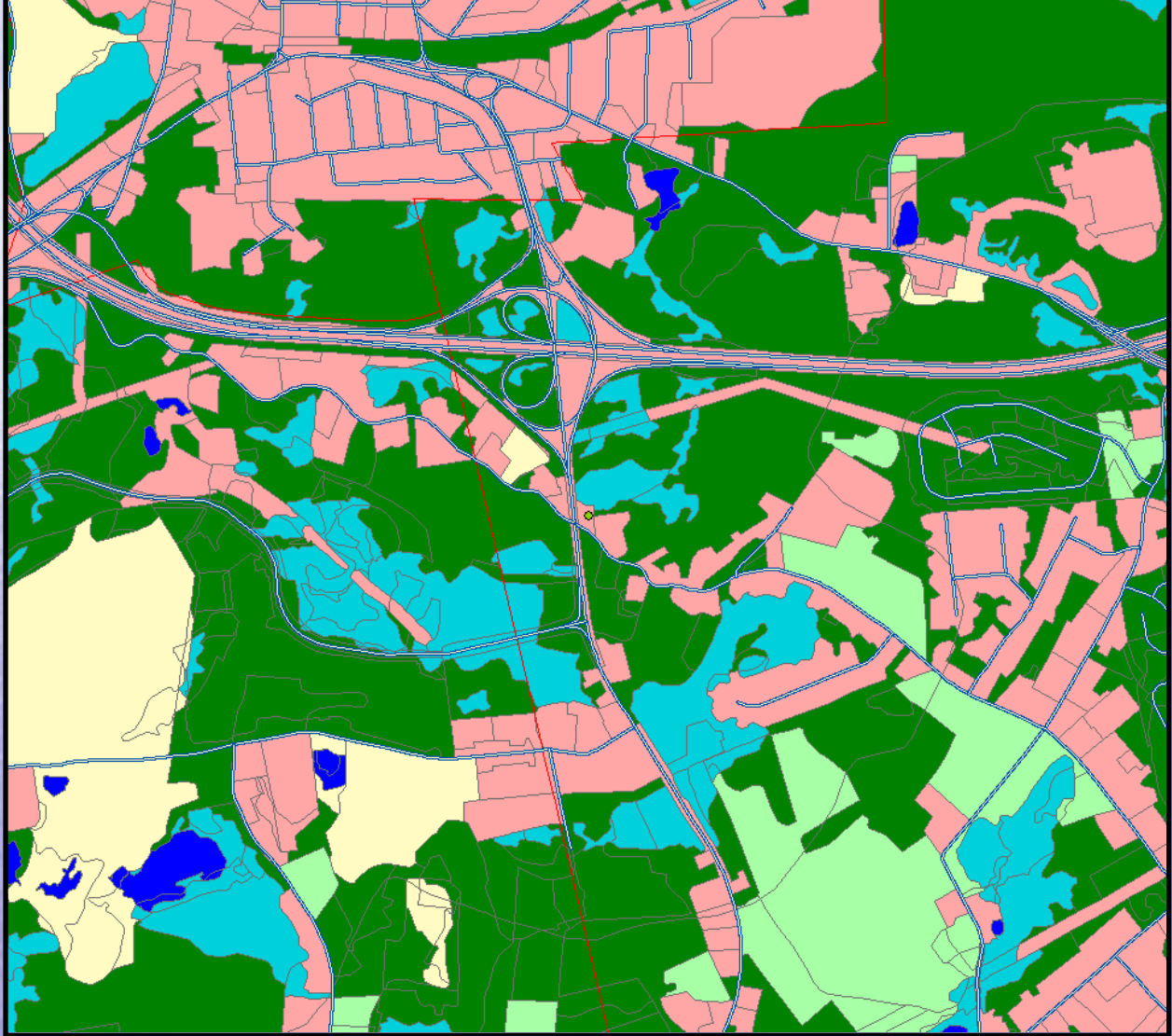

#### Start with Land Use layer

The following table is the basis for assigning cell values:

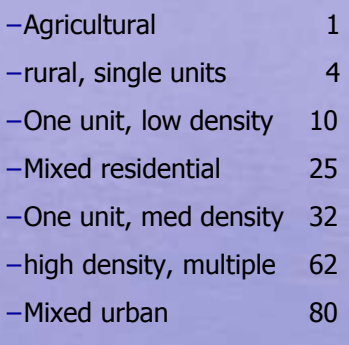

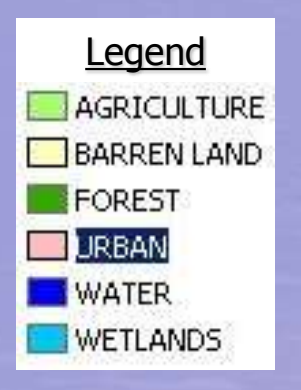

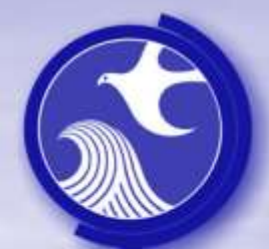

### Creating the Private Wells Layer

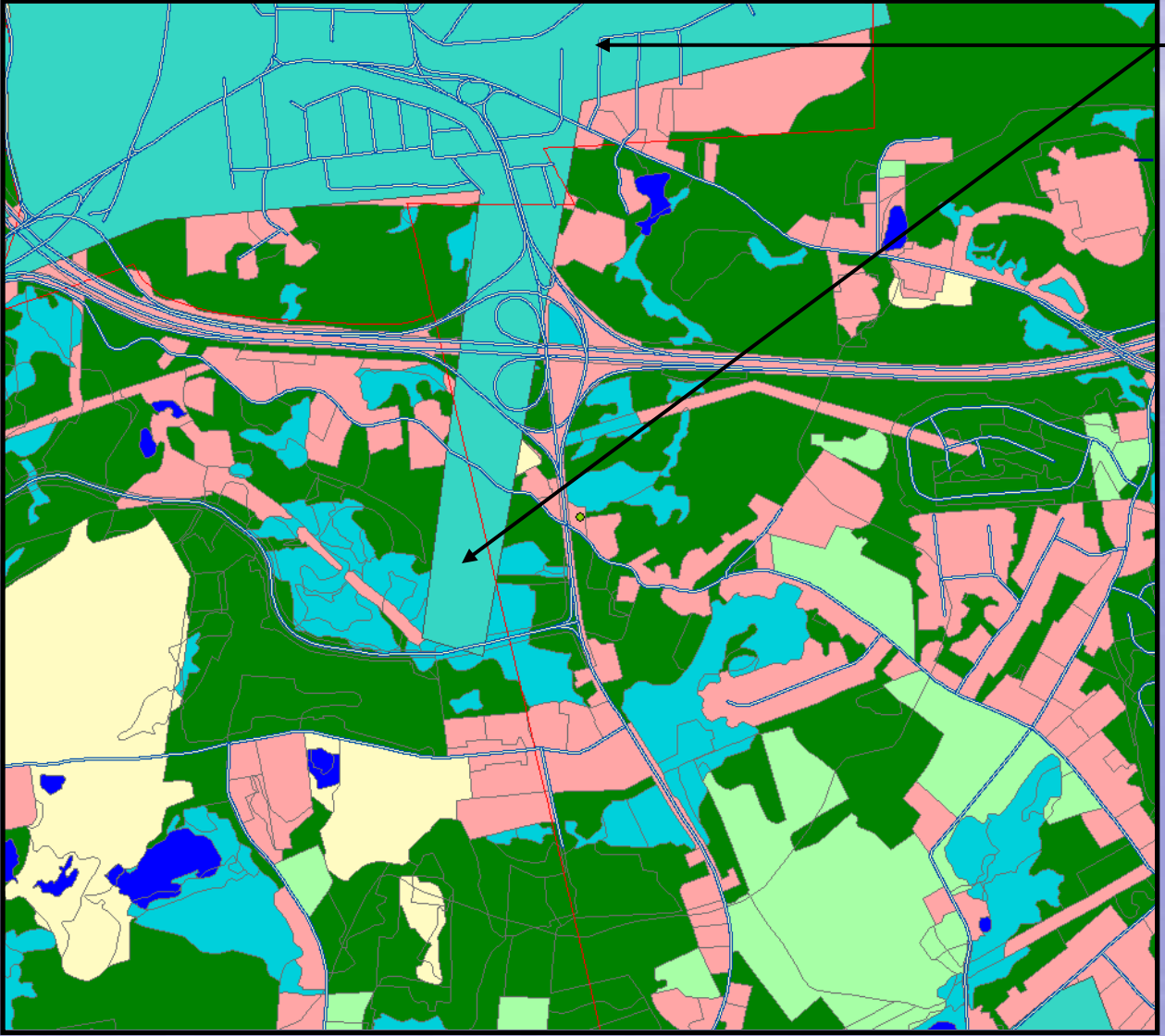

Overlay Water Purveyor layer

Areas supplied by public water are given a zero value

![](_page_8_Picture_0.jpeg)

### Creating the Private Wells Layer

![](_page_8_Picture_3.jpeg)

Vectors are converted into a Raster file (100 by 100 grid) and assign the appropriate values to each cell

> Agricultural 1 • rural, single units 4 One unit, low density 10 • Mixed residential 25 • One unit, med density 32 high density, multiple 62 extending the Mixed urban 80

•**Legend**

![](_page_8_Picture_7.jpeg)

![](_page_9_Picture_3.jpeg)

Site

Ground Water Extent Area

![](_page_9_Figure_6.jpeg)

![](_page_10_Picture_0.jpeg)

#### Creating the Private Wells Layer

![](_page_10_Picture_3.jpeg)

#### To calculate the Score:

- - Zoom in to the Extent Area
- Sum up all cell values that are within the Extent Area

cell value  $= 4$ Cells within area  $= 4$ 

**Final Layer Score = 16**

•**Legend** ٦0  $\overline{11}$  $\vert$  4  $\blacksquare$ 10 25  $132$  $\blacksquare$ 62  $\blacksquare$  80

![](_page_11_Picture_0.jpeg)

- A Private "Domestic" Wells Layer is created for the entire state
- The following is the layer used to calculate the Private Wells Receptor Layer Score

![](_page_11_Picture_4.jpeg)

![](_page_12_Figure_0.jpeg)